# CMSC201 Computer Science I for Majors

Lecture 06 – While Loops

#### Last Class We Covered

- Algorithms
- Program design
  - Input, process, output
  - Flowcharts and pseudocode
- Syntax and Logic Errors
- Decision structure practice

# Any Questions from Last Time?

# Today's Objectives

- To learn about and use a while loop
  - —To understand the syntax of a while loop
  - -To use a **while** loop for interactive loops
  - To learn about infinite loops
    - (And how to avoid them)

To practice conditionals

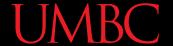

#### Practice: if, elif, and else

if else elif

if if elif else

if elif if
elif
elif
else
else

if
if
if
else
if

if elif if elif

if
else
if
elif
elif
else

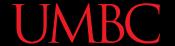

#### Practice: if, elif, and else

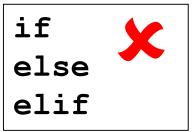

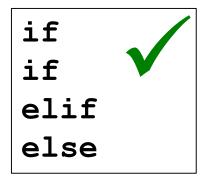

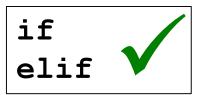

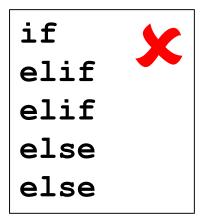

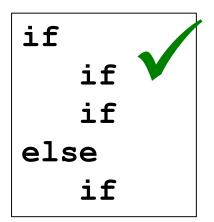

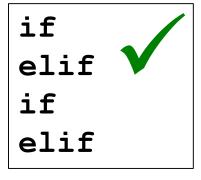

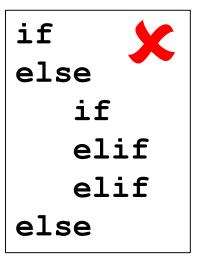

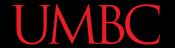

#### Practice: if, elif, and else

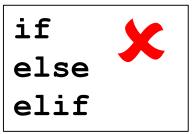

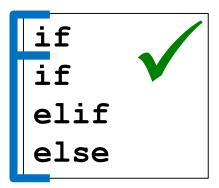

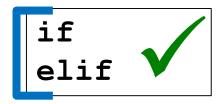

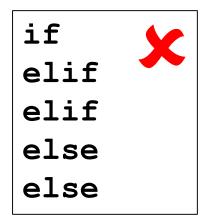

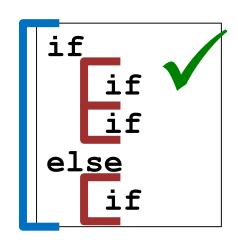

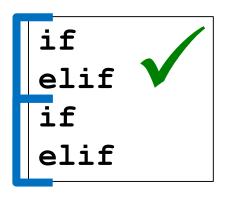

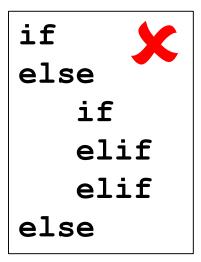

#### **UMBC**

#### **Control Structures**

 Structures that control how the program "flows" or operates, and in what order

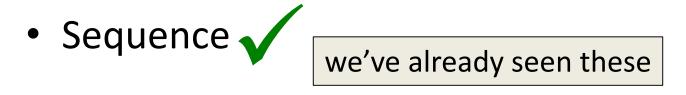

Decision Making

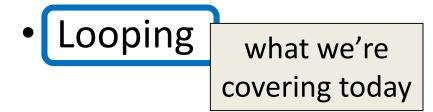

- Doing something over and over (and over) again
- Used in combination with decision making
  - If not decision is being made, we just loop forever
    - This is called an "infinite loop"
- What are some real life examples?
  - Jumping rope
  - Walking up steps

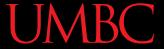

We'll cover this in detail today

 It looks something like this...

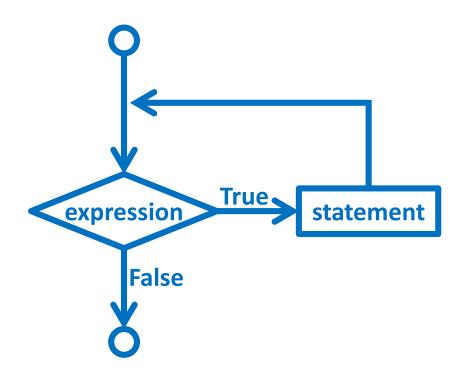

what we're

covering today

 Python has two kinds of loops, and they are used for two different purposes

- The **while** loop
  - Works for basically everything
- The for loop:
  - Best at *iterating* over something
  - Best at counted iterations

# The while Loop

#### "while" Loops

- The body is a sequence of one or more statements <u>indented</u> under the heading
  - As long as the condition is True, the body will run (repeatedly if needed)

#### How a while Loop Works

- The while loop uses a Boolean condition
  - That evaluates to either True or False
- If the condition is **True**:
  - Body of while loop is executed
    - Once that's over, condition is checked again
- If the condition is False:
  - Body of while loop is skipped

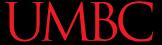

#### Parts of a while Loop

Here's some example code... let's break it down

```
date = 0
while date < 1 or date > 30:
    date = int(input("Enter the day: "))
print("Today is September", date)
```

#### UMBC

#### Parts of a while Loop

• Here's some example code... let's break it down initialize the variable the while

```
date = 0
```

the loop's Boolean condition (loop runs until this is **False**)

```
while date < 1 or date > 30:
    date = int(input("Enter the day: "))
```

```
print("Today is September"
```

loop will use for its decision

the body of the loop (must change the value of the loop variable)

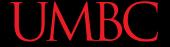

#### Example while Loop

- We can use a while loop to count
  - Count from 1 up to and including 20

```
num = 1  # we have to initialize num
while num <= 20:  # so that we can use it here
    print(num)
    num = num + 1  # don't forget to update
    # the loop variable</pre>
```

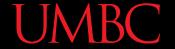

#### Example while Loop

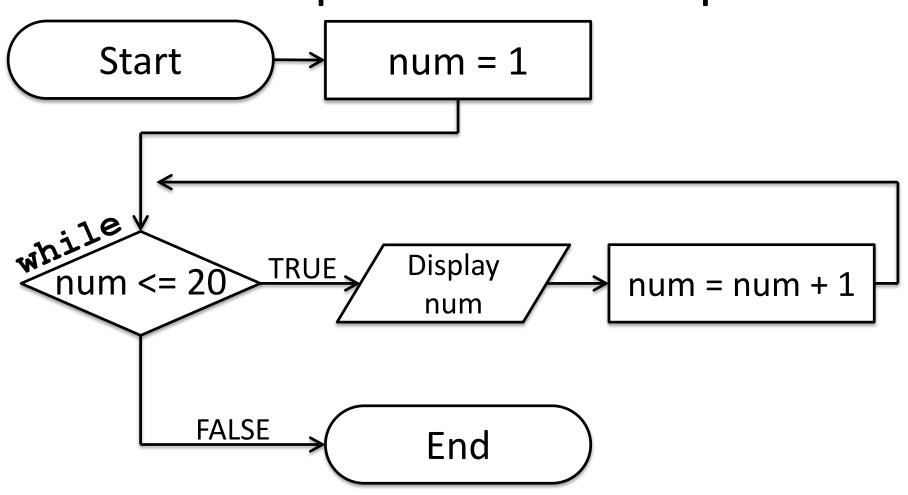

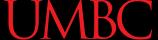

#### Example Counting while Loops

 By changing a number of factors, you can change how a counting loop behaves

```
num = 1  # this controls the start
while num <= 20:  # this controls the stop
    print(num)
num = num + 1  # this controls the update</pre>
```

- How would you count 2, 4, 6, ... 96, 98, 100?
- What about from 10 down to 0?

#### Calculating while Loops

 For a while loop that needs to calculate something, you must initialize the relevant variable <u>outside</u> of the loop, before it starts

 For example, if calculating the total of 10 user-provided numbers, initialize a "total" variable before the while loop

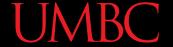

#### Totaling while Loop

Here is a completed example:

```
count = 0
total = 0
while count < 10:
    num = int(input("Please enter a number: "))
    total += num
    count += 1
print("The total is", total)
```

#### Infinite Loops and Other Problems

#### **UMBC**

#### Loop Body Not Being Reached

- A while loop's body may be skipped over entirely
  - If the Boolean condition is initially False

```
militaryTime = 1300
while (militaryTime < 1200):
    print("Good morning!")
    militaryTime = militaryTime + 100</pre>
```

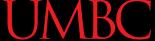

#### When is the Conditional Checked?

```
savings = 0
while savings < 1000:
    # full-time job pays out
    savings += 500
    # freelancing job pays out
    savings += 150
print("savings is", savings)</pre>
```

What is the value of savings at the end?

#### When is the Conditional Checked?

```
savings = 0
while savings < 1000:</pre>
     # full-time job pays out
     savings += 500
                                         The value of
     # freelancing job pays out
                                        savings is 1300
     savings += 150
          Even though the condition was "reached" when
print("
           we added 500 the second time, the entire loop
          must run before the conditional is checked again
```

What is the value of savings at the end?

#### **UMBC**

#### Infinite Loops

- An infinite loop is a loop that will run forever
  - The conditional the loop is based on always evaluates to **True**, and never to **False**
- Why might this happen?
  - The loop variable is not updated
  - The loop variable is updated wrong
  - The loop conditional uses the wrong variable
  - The loop conditional checks the wrong thing

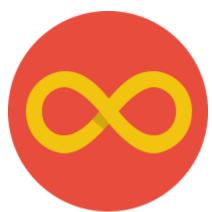

#### **UMBC**

#### Infinite Loop Example #1

```
age = int(input("How old are you? "))
while age < 18:  # can't vote until 18
    print("You can't vote at age", age)
print("Now you can vote! Yay!")</pre>
```

Why doesn't this loop end? What will fix it?

```
the loop variable (age) never changes, so the condition will age = int(input("How never evaluate to False while age < 18: # can't vote until 18 print("You can't vote at age", age)
```

print("Now you can vote! Yay!")

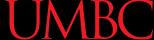

```
while True:
    # ask user for name
    name = input("What is your name? ")
print("Hello", name + "!")
```

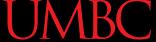

```
# ask user for name

Don't ever do this! It's sloppy programming, and it's not allowed in 201.

print ("Hello", name + "!")
```

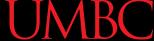

```
cookiesLeft = 50
while cookiesLeft > 0:
    # eat a cookie
    cookiesLeft = cookiesLeft + 1
print("No more cookies!")
```

Why doesn't this loop end? What will fix it?

print("No more cookies!")

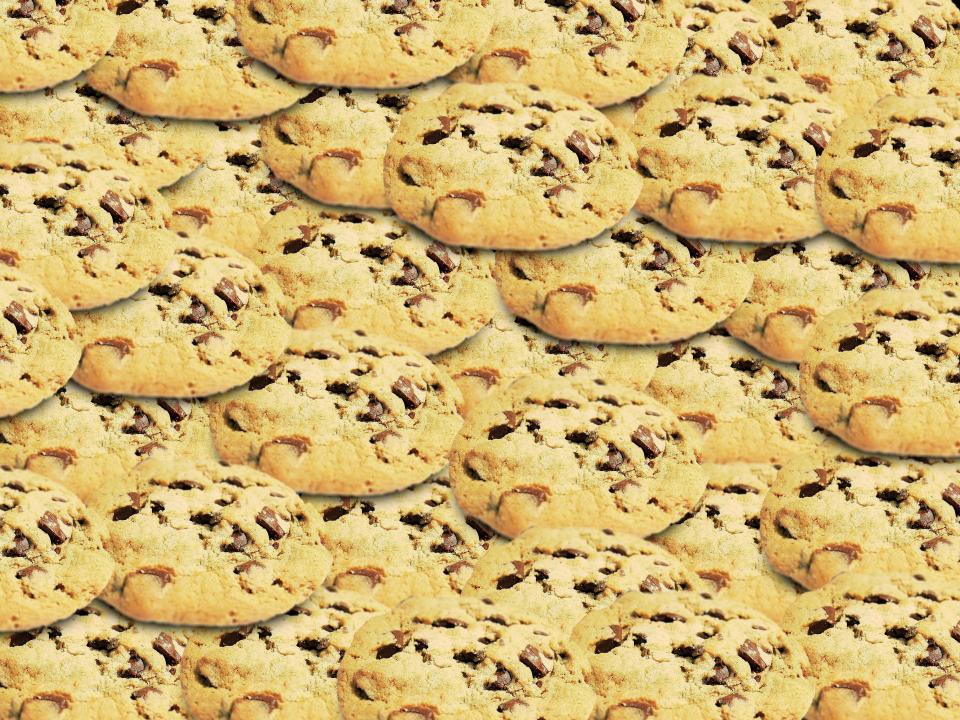

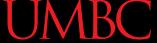

```
countdown = 10

print("Countdown begin...")
while countdown > 0:
    print(countdown, "...")

print("Blastoff!")
```

Why doesn't this loop end? What will fix it?

```
countdown = 10
the countdown variable is not
being decremented, so it will
never go below zero

while countdown > 0:
    print(countdown, "...")
```

print("Blastoff!")

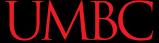

# Infinite Loop Example #5

Why doesn't this loop end? What will fix it?

```
grade = ""
name = ""
while name != "Hrabowski":
    # get the user's grade
    grade = input("What is your grade? ")
print("You passed!")
```

# Infinite Loop Example #5

Why doesn't this loop end? What will fix it?

```
the loop conditional is
                            checking the wrong variable!
grade
                              we also never change the
name
                             name, so this will never end
while name != "Hrabowski":
     # get the user's grade
     grade = input("What is your grade? ")
print("You passed!")
```

### **Ending an Infinite Loop**

- If you run a Python program that contains an infinite loop, it may seem like you've lost control of the terminal!
- To regain control, simply type CTRL+C to interrupt the infinite loop
  - KeyboardInterrupt will be displayed,
     and you'll regain control

#### **Practice with Decisions**

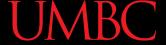

# Loop Example #5 — Fixing It

- Let's update this to ask for the user's grade
  - An "A" or a "B" means that they passed

```
grade = ""
while ...what goes here?
    # get the user's grade
    grade = input("What is your grade? ")
print("You passed!")
```

 Let's evaluate this expression grade != "A" or grade != "B"

| grade | grade != "A" | grade != "B" | or |
|-------|--------------|--------------|----|
| "A"   |              |              |    |
| "B"   |              |              |    |
| "C"   |              |              |    |

Let's evaluate this expression
 grade != "A" or grade != "B"

| grade | grade != "A" | grade != "B" | or   |
|-------|--------------|--------------|------|
| "A"   | False        | True         | True |
| "B"   | True         | False        | True |
| "C"   | True         | True         | True |

- This does not give us the answer we want
  - This just loops forever and ever (infinitely)

 Let's try it with an and instead of an or grade != "A" and grade != "B"

| grade | grade != "A" | grade != "B" | and |
|-------|--------------|--------------|-----|
| "A"   |              |              |     |
| "B"   |              |              |     |
| "C"   |              |              |     |

 Let's try it with an and instead of an or grade != "A" and grade != "B"

| grade | grade != "A" | grade != "B" | and   |
|-------|--------------|--------------|-------|
| "A"   | False        | True         | False |
| "B"   | True         | False        | False |
| "C"   | True         | True         | True  |

- Now our program will behave how we want
  - You have to think carefully about conditionals!

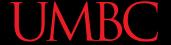

### Loop Example #5 – Completed

- Let's update this to ask for the user's grade
  - An "A" or a "B" means that they passed

```
grade = ""
while grade != "A" and grade != "B":
    # get the user's grade
    grade = input("What is your grade? ")
print("You passed!")
```

#### Interactive while Loops

#### When to Use while Loops

- while loops are very helpful when you want to get input from the user that meets certain specific conditions
  - Positive number
  - A non-empty string
  - A number within a certain range

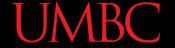

#### Example while Loop

 We can use a while loop to get correct input from the user by re-prompting them

```
num = 0

# so that we can use it here
while num <= 0:
    num = int(input("Enter a positive number: "))

# while loop exits because num is positive
print("Thank you. The number you chose is:", num)</pre>
```

#### **Updated Exercise: Twitter Followers**

 Update your twitter "guessing game" to keep re-prompting until the user until they guess the right number of followers

- At each step, tell them whether their guess was high or low
- Exit the loop when they guess correctly

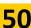

# Daily Command Line Shortcut

#### TAB

- In the command line, hitting TAB will auto-complete up to the point of uniqueness
- For example, typing "emacs h" and hitting TAB may auto-complete to "emacs hw1 part"

#### up arrow

- Brings back your previous command in the terminal
- Hit again to go further back

#### Announcements

- HW 2 is out on Blackboard now
  - Must complete the Academic Integrity Quiz with a 100%
  - Due by <u>Saturday</u> (September 22nd) at 8:59:59 PM
- Pre Lab Quiz 4 out at 10am on Friday
  - Always due the following Monday at 10am!
- Course Schedule is on the website
  - Midterm #1 is in class on October 3rd and 4th
  - SDS students, schedule your exam ASAP (for either day)
    - Notify Prof. Neary by September 26th with details

#### Image Sources

- Infinity symbol:
  - https://commons.wikimedia.org/wiki/File:Flat\_UI\_-\_infinity.png
- Chocolate chip cookie (adapted from):
  - https://en.wikipedia.org/wiki/File:Choco\_chip\_cookie.png
- Twitter logo
  - https://pixabay.com/en/p-312464/